# **Publik - Support #69085**

# **Sur un POST d'API, lever une erreur quand un slash final manque au lieu de rediriger ?**

14 septembre 2022 14:40 - Valentin Deniaud

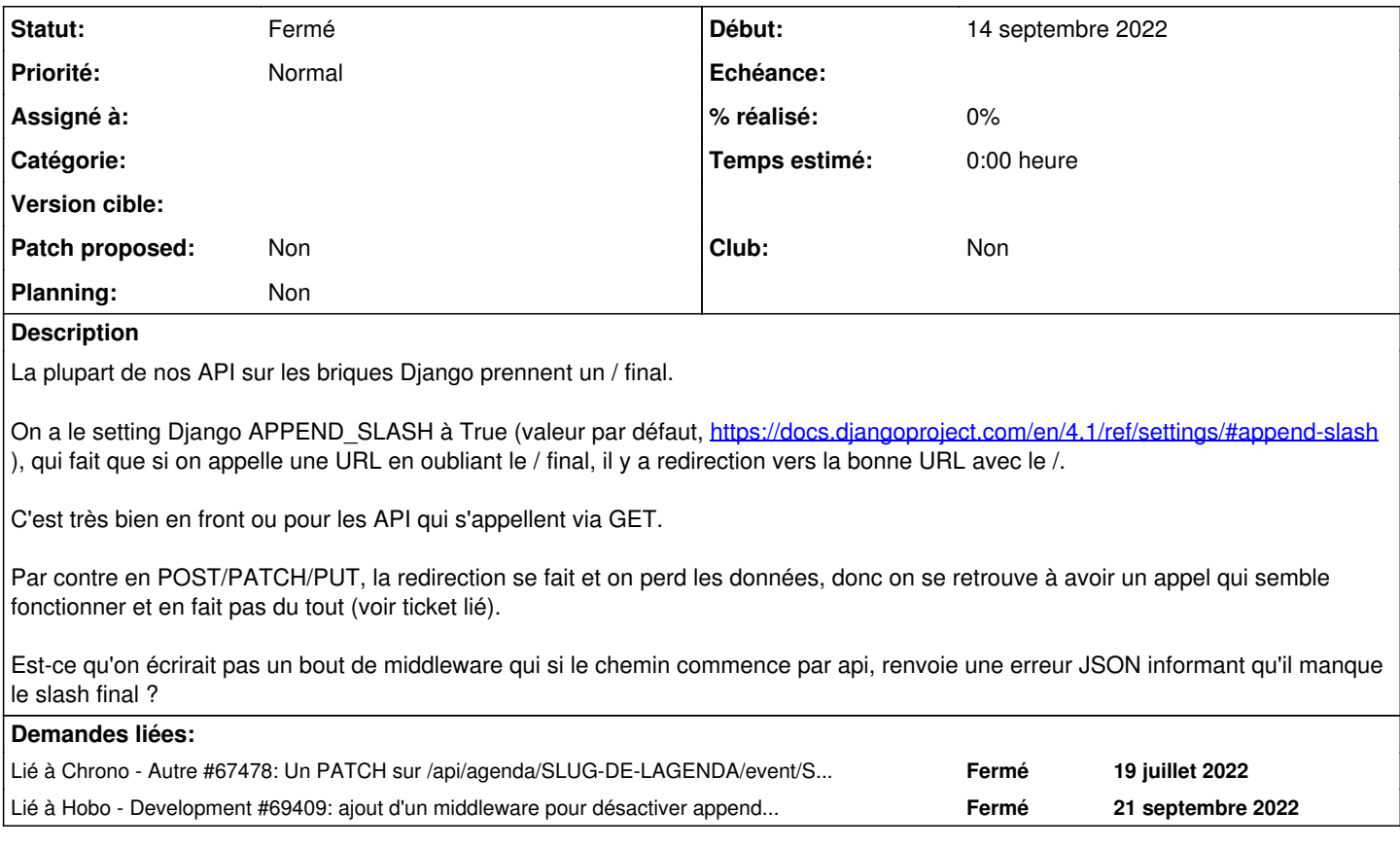

## **Historique**

### **#1 - 14 septembre 2022 14:40 - Valentin Deniaud**

*- Lié à Autre #67478: Un PATCH sur /api/agenda/SLUG-DE-LAGENDA/event/SLUG-DE-LEVENEMENT ne retourne pas d'erreur ajouté*

#### **#2 - 14 septembre 2022 17:28 - Paul Marillonnet**

(À noter que si on estime que c'est pas grave que l'ajout automatique du slash final n'ait pas lieu sur toutes les api quel que soit le verbe http, et que si le problème peut attendre qu'on ait django 3.2 partout, alors on peut décorer les vues d'api de façon à les exclure de la conf globale APPEND\_SLASH : [https://docs.djangoproject.com/en/3.2/topics/http/decorators/#django.views.decorators.common.no\\_append\\_slash](https://docs.djangoproject.com/en/3.2/topics/http/decorators/#django.views.decorators.common.no_append_slash))

#### **#3 - 14 septembre 2022 17:33 - Paul Marillonnet**

Paul Marillonnet a écrit :

(À noter que si on estime que c'est pas grave que l'ajout automatique du slash final n'ait pas lieu sur toutes les api quel que soit le verbe http, et que si le problème peut attendre qu'on ait django 3.2 partout, alors on peut décorer les vues d'api de façon à les exclure de la conf globale APPEND\_SLASH : [https://docs.djangoproject.com/en/3.2/topics/http/decorators/#django.views.decorators.common.no\\_append\\_slash\)](https://docs.djangoproject.com/en/3.2/topics/http/decorators/#django.views.decorators.common.no_append_slash)

Mais bien sûr ça va péter des appels GET existants, on oublie.

## **#4 - 15 septembre 2022 00:25 - Benjamin Dauvergne**

Paul Marillonnet a écrit :

(À noter que si on estime que c'est pas grave que l'ajout automatique du slash final n'ait pas lieu sur toutes les api quel que soit le verbe http, et que si le problème peut attendre qu'on ait django 3.2 partout, alors on peut décorer les vues d'api de façon à les exclure de la conf globale APPEND\_SLASH : https://docs.diangoproject.com/en/3.2/topics/http/decorators/#django.views.decorators.common.no\_append\_slash)

#### C'est tout simplement plus simple de dériver de CommonMiddleware:

from django.middleware.common import CommonMiddleware

```
class APICommonMiddleware(BaseCommonMiddleware):
```

```
    def process_request(self, request):
                response = super().process_request(request)
                if response and self.should_redirect_with_slash(request) and request.path_info.startswith('/api/') and
 request.method != 'GET':
                         return JsonResponse({'err': 1, 'err_desc': 'add a slash'}, status=404)
                return response
        def process_response(self, request, response):
                response_is_404 = (response.status_code == 404)
                response = super().process_response(request, response)
                if response_is_404 and isinstance(response, self.response_redirect_class) and self.
should_redirect_with_slash(request) and request.path_info.startswith('/api/') and request.method != 'GET':
                        return JsonResponse({'err': 1, 'err_desc': 'add a slash'}, status=404)
        return response
```
## **#5 - 15 septembre 2022 07:53 - Paul Marillonnet**

Benjamin Dauvergne a écrit :

C'est tout simplement plus simple de dériver de CommonMiddleware:

Oui j'étais juste pas fan du traitement du slash final manquant qui varie selon le verbe qu'on envoie, mais comme il y a forcément ici et là des appels GET en place avec le slash manquant, on n'a pas tellement le choix. Pas de meilleure solution à proposer que celle de Valentin et toi, elle me va si elle peut prévenir les appels qui font semblant de fonctionner.

#### **#6 - 21 septembre 2022 18:01 - Valentin Deniaud**

*- Lié à Development #69409: ajout d'un middleware pour désactiver append\_slash sur un POST d'API ajouté*

## **#7 - 21 septembre 2022 18:01 - Valentin Deniaud**

*- Statut changé de Nouveau à Fermé*

Merci pour les avis, j'ai ouvert le ticket technique pour mettre ça en place.